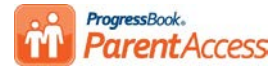

## **ProgressBook ParentAccess Quick Reference**

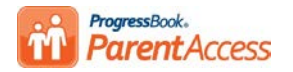

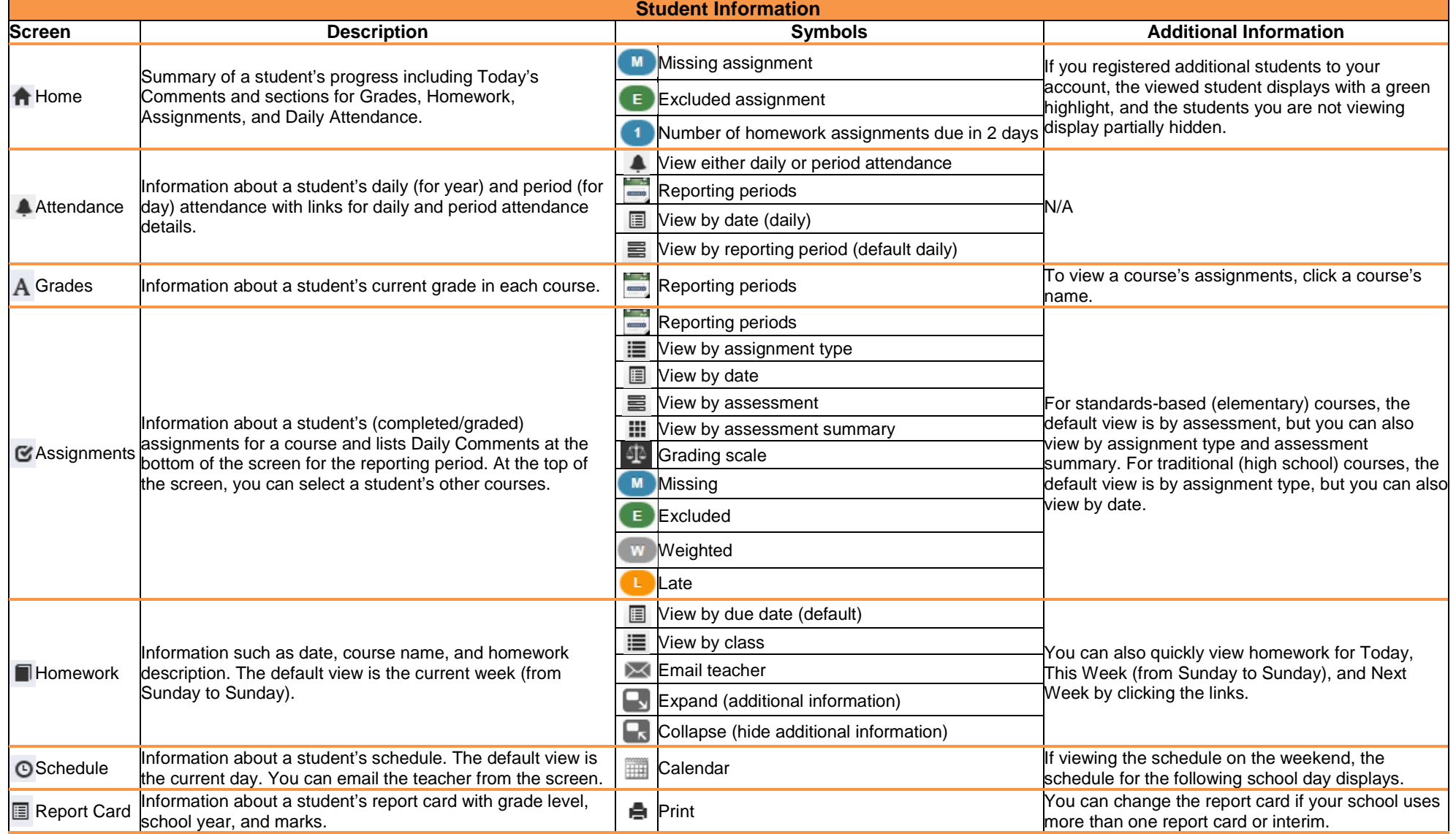

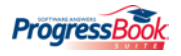

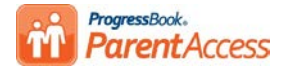

## **ProgressBook ParentAccess Quick Reference**

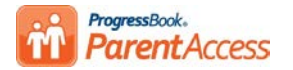

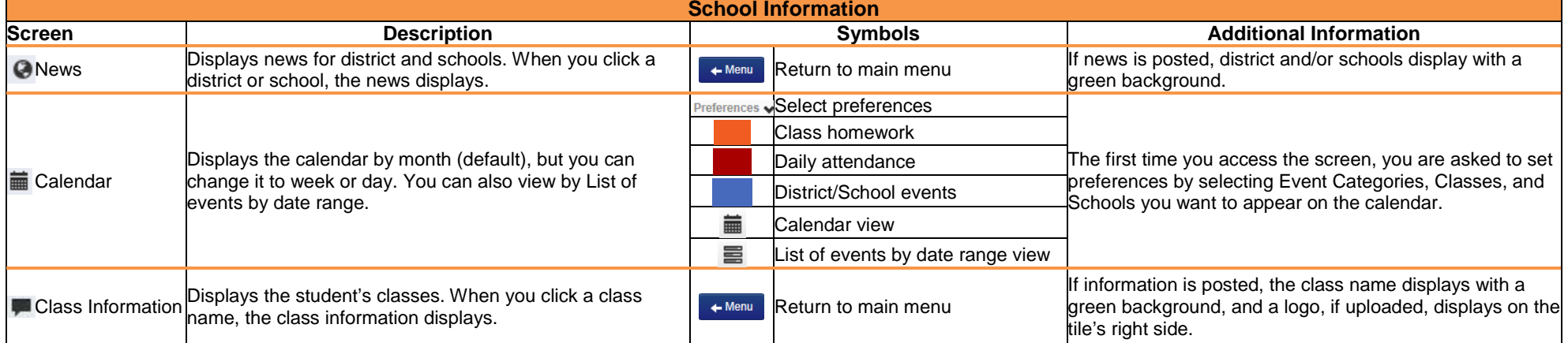

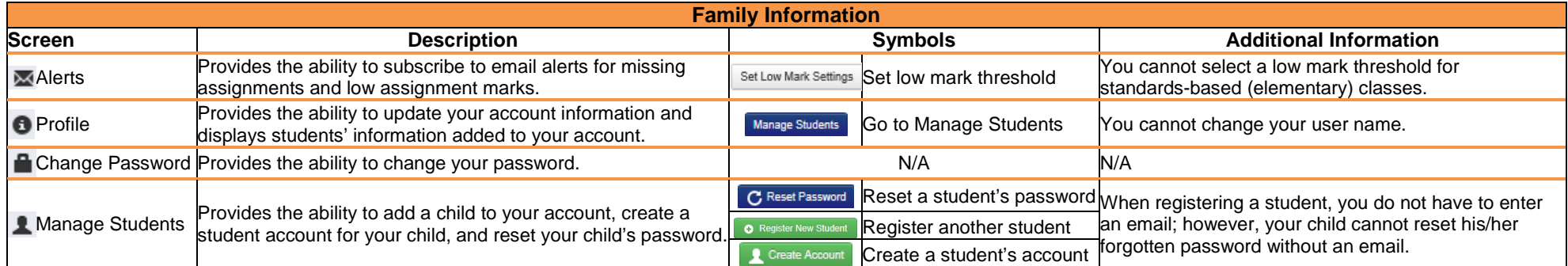

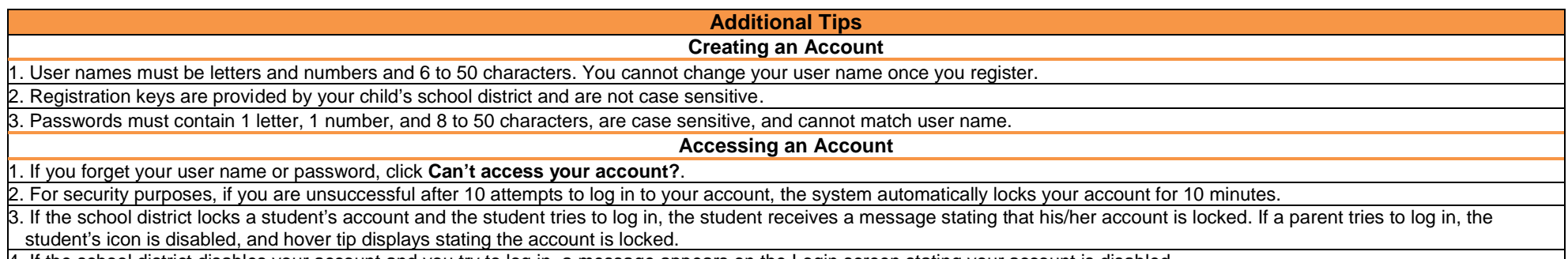

4. If the school district disables your account and you try to log in, a message appears on the Login screen stating your account is disabled.

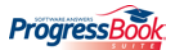